#### Réf : ET\_DEV\_ANACON

# Analyse et conception d'une application

#### **Objectif**

Dans un projet de développement, comprendre la demande du client et imaginer la solution logicielle la plus adaptée est fondamental. L'objectif de cette formation est donc de vous apprendre à mener les activités d'analyse et de conception d'un logiciel informatique, réalisées en amont du développement.

Développeurs

**Public Durée estimée pour le suivi des modules indispensables**

> Durée des vidéos : 12h32 Durée des TP : 18h30

# Contenu pédagogique

## **Les modules indispensables**

#### Présentation du cours

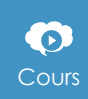

Cours Ce module vous propose la consultation d'une vidéo d'une durée de 0h01.

• Présentation du cours

## Le projet informatique

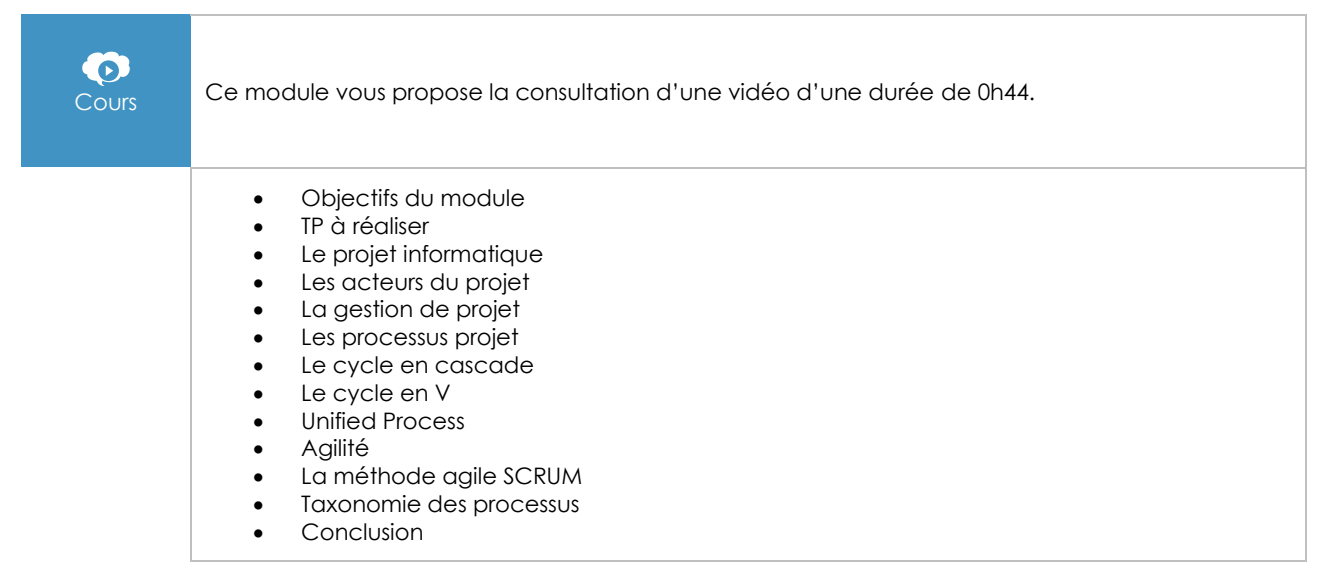

(eni)

## UML

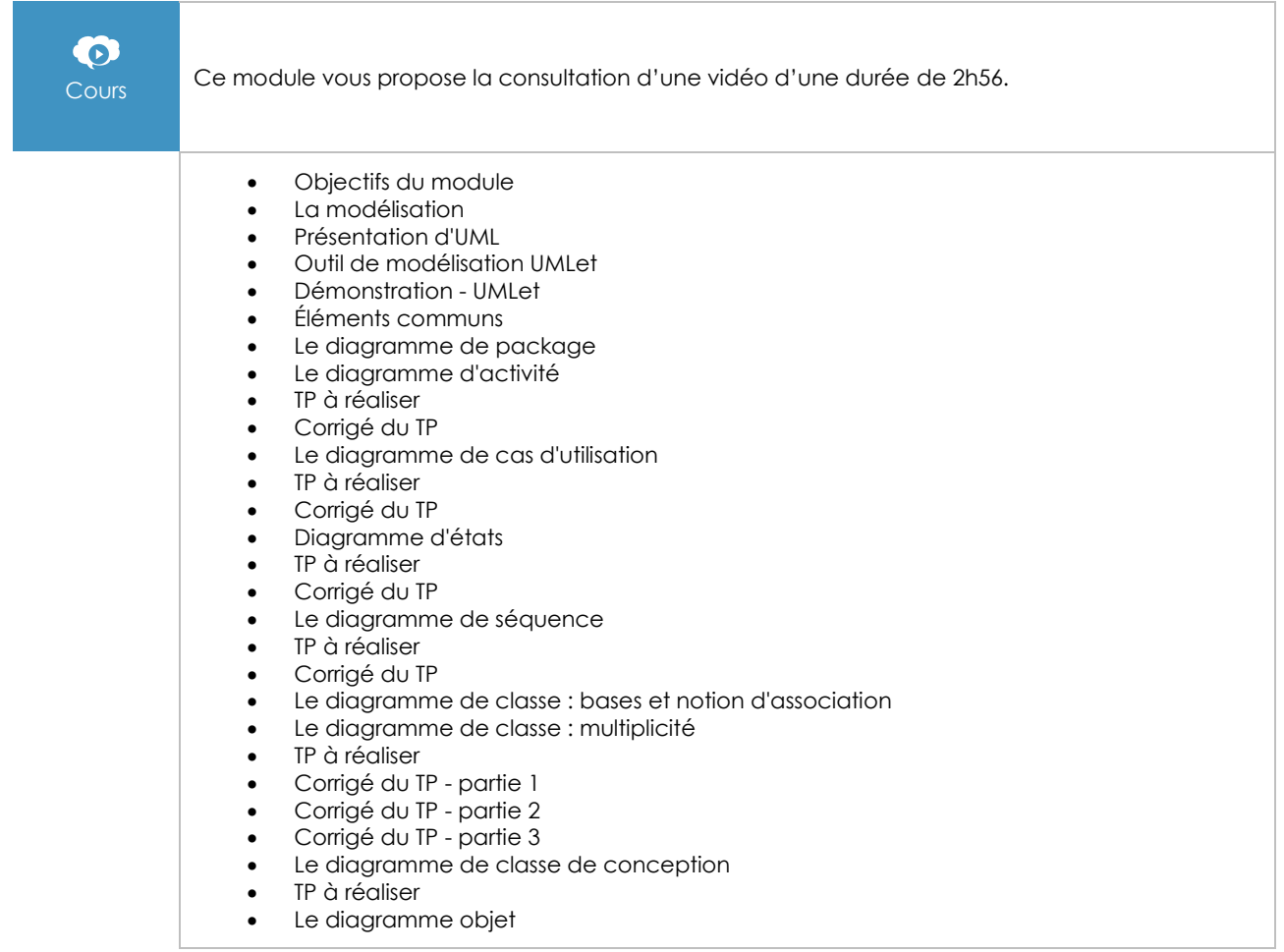

## L'expression initiale du besoin

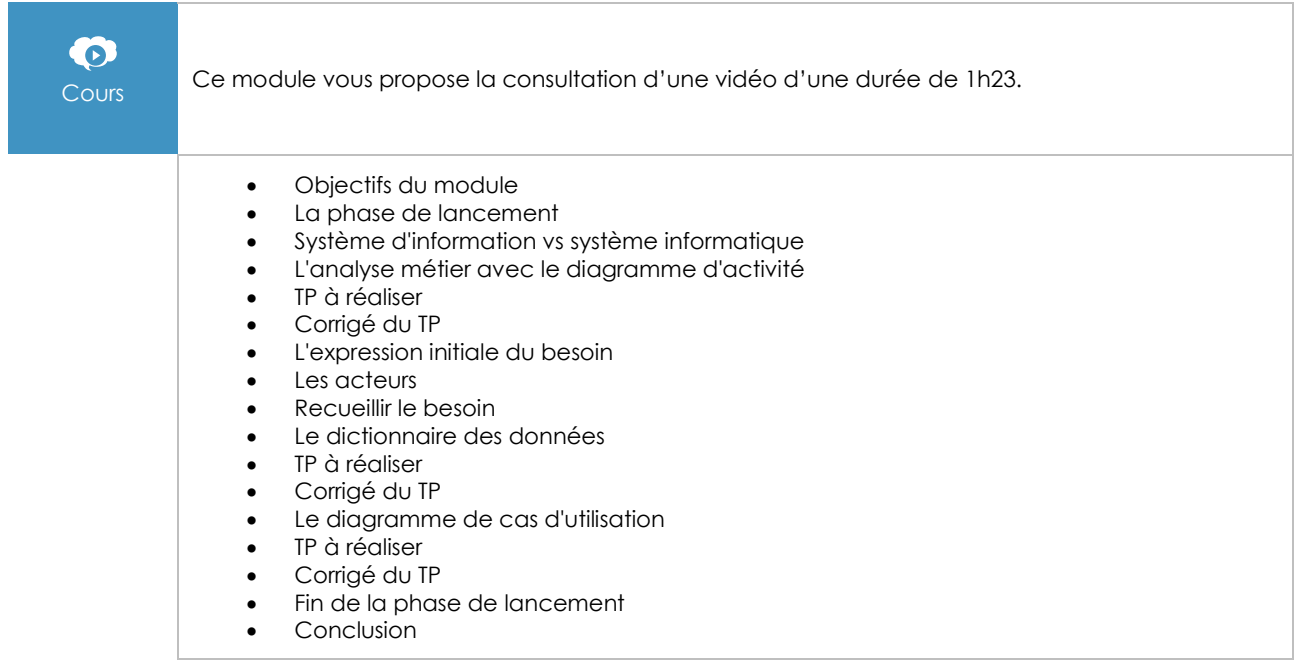

#### $\bullet$ Cours Ce module vous propose la consultation d'une vidéo d'une durée de 1h20. • Objectifs du module • Contexte agile • Le diagramme de cas d'utilisation détaillé • TP à réaliser Corrigé du TP • Le maquettage • Démonstration - Maquetter • TP à réaliser Corrigé du TP • Le diagramme de classe d'analyse • TP à réaliser

## L'analyse détaillée des exigences

• Corrigé du TP

## La conception

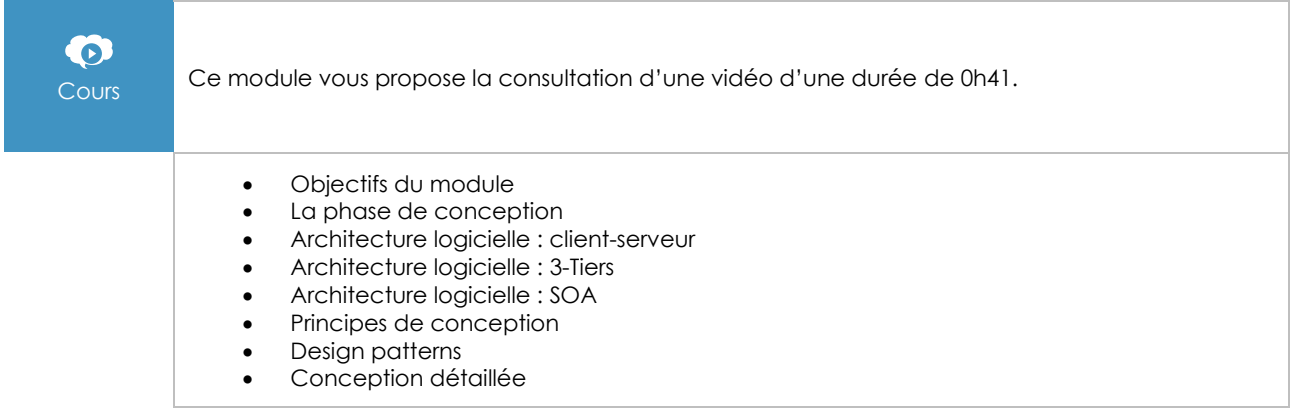

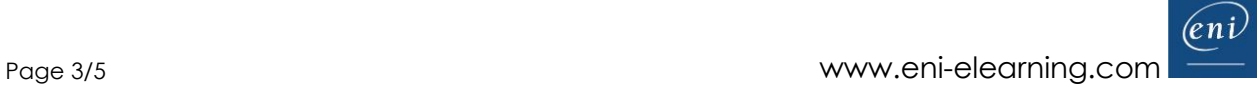

# L'analyse des données

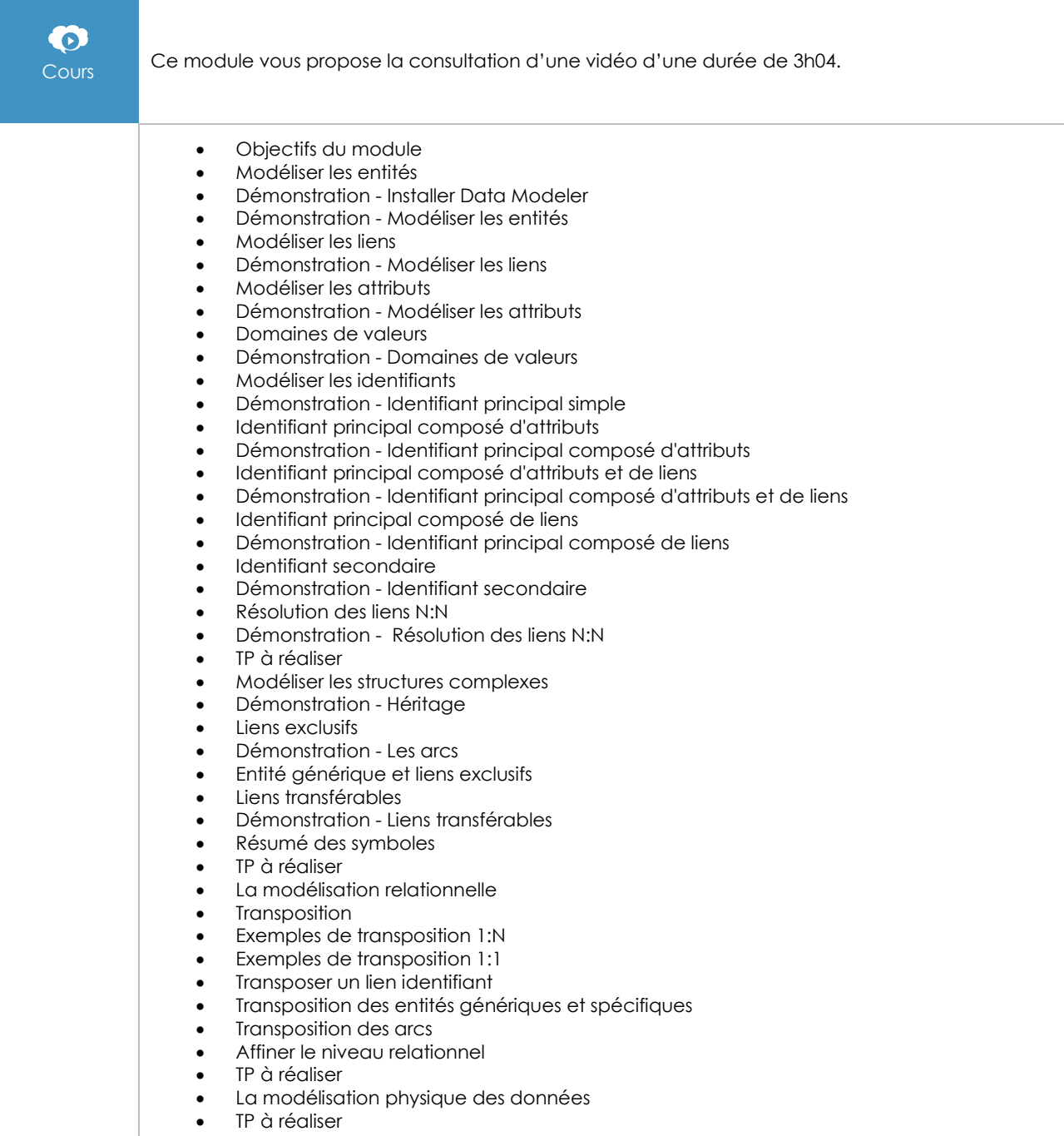

## Les tests

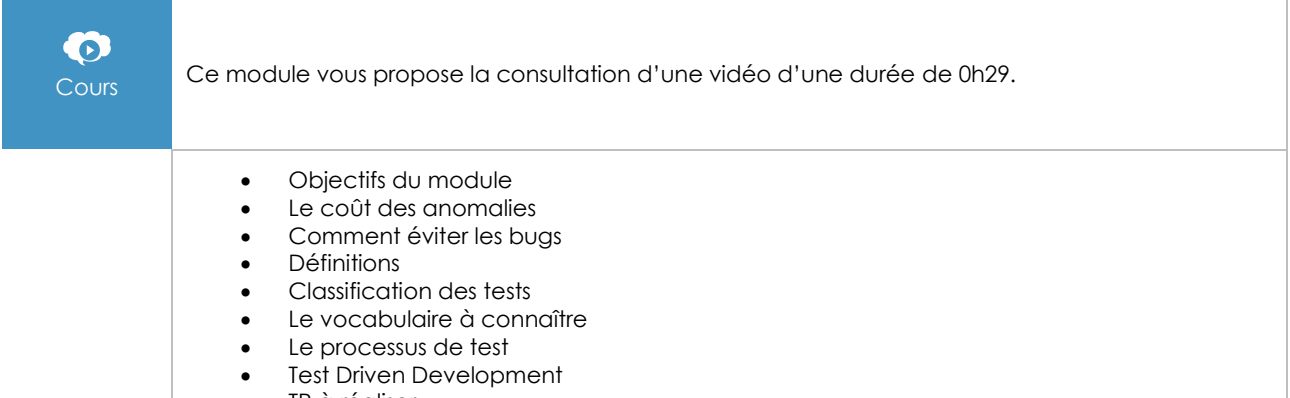

• TP à réaliser

## Les tests unitaires avec Junit

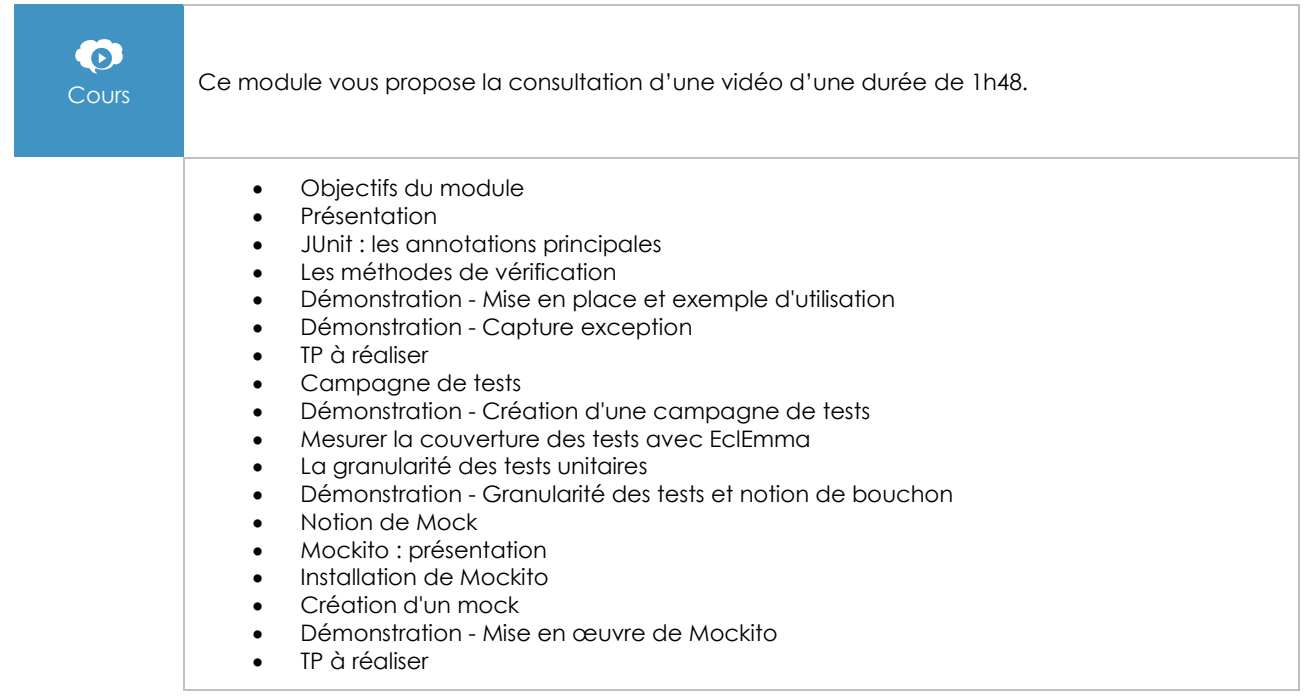